## 校外參觀考察活動

\* 為了貫徹全方位學習的精神,本校老師為同學安排了 一連串的校外參觀及考察活動,

\* 7B 班生物組到香港濕地公園及新界西北部一帶濕地 參觀,藉此加強對香港生態環境的認識。6B班生物組同學 到米埔參觀及進行生物科考察

\* 中一級同學到香港歷史博物館欣賞「香港故事」常設 展覽,藉此加深同學對香港歷史之認識;又到香港博物館欣

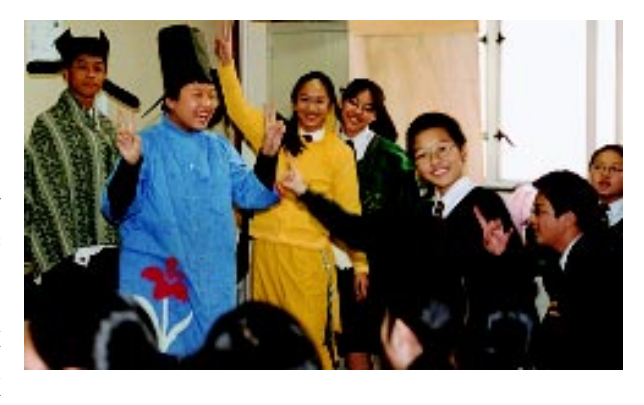

當「戰爭與和平––秦漢文物精華展」,看秦漢大一統帝國形成的時期的文化面貌,對同學學習秦漢歷史有 莫大的幫助。

\* 歷史學會帶領同學參觀香港海防博物館,讓同學多認識香港海防和抗日的歷史。

\* 音樂學會會員參觀香港電台:為了讓同學增廣見聞,老師特別安排了音樂學會會員參觀香港電台。

\* 6A及6B班到香港科技大學參加由黃敏浩教授及廖迪生教授主持之講座,講題分別為「中國人的人生 哲學」及「香港的民間宗教」。講座結束後,一眾師生參觀科大校園。